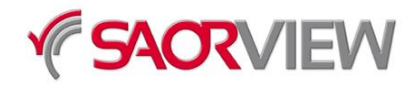

## **Saorview approvals process**

- 1. Those seeking approval are referred by RTÉNL to Teracom [\(irdtest@teracom.se\)](mailto:irdtest@teracom.se) in the first instance.
- 2. The OEM or supplier agrees the test fee with Teracom and submits two samples of the device for test.
- 3. Teracom conduct tests and issue two test reports, one covering receiver performance (NorDig) the second covering middleware (MHEG) to the manufacturer and RTÉNL for consideration.
- 4. RTÉNL reviews the test results and if there are no significant issues approve the device as Saorview compliant. (If the product has issues which need to be addressed; the manufacturer is advised of the issue by Teracom and asked to correct these before re-test of the device).
- 5. Once the receiver is deemed to be compliant, RTÉNL will issue a draft Saorview Trade Mark Licence Agreement to the manufacturer which must include the OEM Chassis reference and software version of the approved product.
- 6. The manufacturer agrees to and returns two signed copies of the licence agreement for execution by RTÉNL. One copy is returned to the manufacturer and the second resides with RTÉ Legal.
- 7. RTÉNL issues a certificate of conformity for the specific device which includes reference to branding and model and notifies RTÉ of the addition of the manufacturer's product(s) to the list of SaorView approved receivers.
- 8. Subsequent OEM certificates of conformity (for the same chassis) need to be accompanied with a signed OEM statement confirming that the chassis differs in no way to other chassis types of the same number.
- 9. A Licence Agreement Addendum to cover the new listing will then be issued by RTÉNL, the date of issue of the addendum will supersede the existing licence agreement commencement date.
- 10. RTÉ/NL will post the addition of the models on the SaorView website under the approved devices listing.

Dublin, 14<sup>th</sup> March 2011

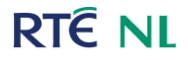

**Des Mac Giolla an Chloig** 

Ceannaire Digiteach Head of Digital RTÉNL RTÉNL